**Mathematics and Statistics**

**Mikailalsys Journal of**

**Index : Harvard, Boston, Sydney University, Dimensions, Lens, Scilit, Semantic, Google, etc**

**<https://doi.org/10.58578/MJMS.v1i1.1948>**

# **BUSINESS INSIGHTS UNVEILED: A JOURNEY THROUGH LINEAR PROGRAMMING PROBLEMS**

**Aditya Jha<sup>1</sup> , Suresh Kumar Sahani<sup>2</sup> , Anshuman Jha<sup>3</sup> , Kameshwar Sahani<sup>4</sup>** <sup>1,2,3</sup> M.I.T. Campus, T.U, Janakpur, Nepal <sup>4</sup>Kathmandu University, Dhulikhel, Kathmandu, Nepal adityajha2034@gmail.com; sureshkumarsahani35@gmail.com

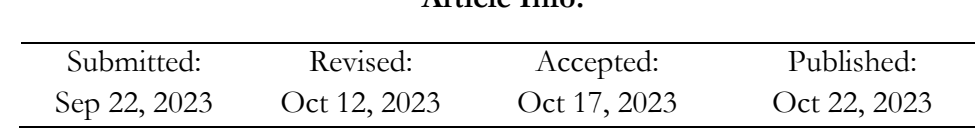

**Article Info:**

#### **Abstract**

This project delves into the world of Linear Programming Problems (LPP), a powerful optimization technique. It delves into the historical background, key features, fundamental assumptions, and wide-ranging applications of LPP. It also explores two hypothetical case studies: one in investment portfolio optimization and the other in advertisement budget allocation. LPP serves as a guiding light in making strategic investment decisions by maximizing returns and minimizing risks. In the context of advertising, it enables efficient budget allocation to reach the maximum audience and achieve the highest impact within constraints. The project emphasizes how LP simplifies complex decision-making processes, highlighting its practicality and relevance across diverse sectors. In essence, Linear Programming emerges as an indispensable tool for informed, data-driven decision-making, much like a skilled navigator guiding a ship through challenging waters toward its destination.

**Keywords**: Linear Programming Problem, Investment Portfolio Optimization, Advertisement Budget Optimization

<https://ejournal.yasin-alsys.org/index.php/MJMS>

#### **Introduction**

Linear Programming, is a systematic process used to find the maximum or minimum value of a variable in a function, often referred to as an optimization problem. It is invaluable in making efficient and effective use of scarce resources, making it highly relevant in advising management within the business sector. It is a technique to find the optimum solution for a given problem, ensuring the best possible outcome within resource constraints. In realworld applications, Linear Programming finds use in various industries, including shipping, manufacturing, transportation, telecommunications, and others. Businesses use it to achieve objectives like minimizing costs, maximizing margins, or reducing time. This approach is particularly valuable for situations where traditional calculus and numerical techniques are insufficient.

The application of Linear Programming extends to diverse domains. For instance, it plays a crucial role in solving economic problems and understanding economic relationships (Dorfman R., Samuelson P. A., Solow R. M., 1958). It aids in planning agricultural production, optimizing the use of resources for food crops and livestock enterprises (Igwe K. C., Onyenweaku C. E., 2013).

In industry, it's employed for production planning, blending, transportation, assignment, and network flow problems, significantly improving efficiency and profitability (Dano S., 2012). Furthermore, it has proven its worth in the optimization of power generation, as showcased in the Indian power system (Parikh J., Chattopadhyay D., 1996).

The application of Linear Programming extends to the optimization of product mix, providing valuable insights into maximizing profit and minimizing costs for manufacturing companies (Hassan et al., 2020; Chanda et al., 2022). In mining engineering, it optimizes transportation, reducing costs and enhancing efficiency (Ali et al., 2012).

Additionally, Linear Programming aids in constructing portfolios that track benchmarks while minimizing tracking error and transaction costs in finance (Park, Song, Lee, 2019).

Moreover, Linear Programming serves as a fundamental tool in mathematics and science, contributing to operations research, combinatorial optimization, numerical analysis, computer science, engineering, economics, and finance (Todd M. J., 2002).

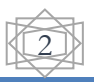

The development of efficient pivoting rules, such as the lexicographic rule and the Bland rule, ensures the termination of the simplex method in a finite number of steps (Bland R. G., 1977).

Each of these references adds depth to the understanding of how Linear Programming serves as a versatile and powerful tool in a variety of applications, enabling the best possible outcomes within resource constraints and promoting efficiency and profitability. It continues to be an essential technique for researchers, policymakers, and stakeholders in diverse fields, making it adaptable to new scenarios and demands.

### **Features of Linear Programming Problem**

#### 1) **Decision Variables:**

Decision variables are used to determine the output or the quantities to be decided. They represent the unknown values you're trying to optimize, such as the number of products to produce or the quantities of resources to allocate.

### 2) **Quantitative Objective Function:**

In an LPP, the objective function, which you seek to maximize or minimize, should be specified quantitatively. This function represents the goal you're trying to achieve, like maximizing profit or minimizing costs.

# 3) **Mathematical Form of Constraints**:

Constraints, or limitations, should be expressed in mathematical form. They define the restrictions or limitations on the decision variables. For example, constraints can represent resource availability or capacity limits.

#### 4) **Linear Relationships:**

Linear Programming assumes that the relationships between two or more variables are linear. This means that the coefficients in the objective function and constraints are constant, and there is a linear relationship between variables.

# 5) **Non-Negative Variables:**

The values of decision variables are typically required to be non-negative or zero. This makes sense in practical applications because negative quantities often have no meaning (e.g., negative production) or are not feasible (e.g., negative quantities of resources).

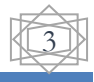

# 6) **Finite and Infinite Solutions:**

Linear Programming can have both finite and infinite solutions. The feasible region, where the solution lies, can be bounded (finite) or unbounded (infinite) based on the constraints and the nature of the problem.

These features are essential for understanding and formulating Linear Programming Problems. They provide a structured approach to solving optimization problems with linear relationships, making it a powerful tool for decision-making in various fields, including the business sector.

### **History of Linear Programming Problems**

The history of Linear Programming Problems (LPP) traces back to the 19th century, with early developments in solving systems of linear inequalities. In 1827, Fourier published a method for addressing such systems, and this method later became known as the Fourier-Motzkin elimination.

One of the key figures in the early development of LPP was Leonid Kantorovich, a Soviet mathematician and economist. In 1939, he introduced a linear programming formulation equivalent to the general LPP. Kantorovich's work had wartime origins, as he aimed to use LPP to plan expenditures and returns for the military during World War II, reducing costs and increasing enemy losses. Despite the significance of his work, it was initially neglected in the USSR.

Around the same time as Kantorovich, T. C. Koopmans, a Dutch-American economist, formulated classical economic problems as linear programs. Both Kantorovich and Koopmans were honoured with the Nobel Prize in Economics in 1975 for their contributions.

The pivotal development in the practical application of LPP came in 1947 when George B. Dantzig, working independently, formulated a general LPP to solve planning problems for the US Air Force. Dantzig's work introduced the simplex method, which efficiently tackled LPPs in most cases.

One of the remarkable contributions of Dantzig's simplex method was its application to solving the assignment problem. For instance, Dantzig's original example involved finding the best assignment of 70 people to 70 jobs. The computational challenge of evaluating all possible permutations was vast, exceeding the number of particles in the observable

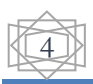

universe. However, by framing this problem as a linear program and applying the simplex algorithm, the optimal solution could be found quickly, significantly reducing the number of possible solutions to check.

In terms of theoretical advances, Leonid Khachiyan demonstrated in 1979 that LPPs could be solved in polynomial time. A major practical breakthrough occurred in 1984 when Narendra Karmarkar introduced a new interior-point method for solving linear programming problems, further enhancing the field.

Overall, the history of LPP reflects a journey from its early origins in the 19th century to its practical applications during and after World War II. It has since become an invaluable tool for optimization and decision-making in various industries, and its mathematical formulations and efficient solution methods have made it a cornerstone of operations research and management science.

# **Assumptions of Linear Programming Problems (LPP)**

Here are the key assumptions in Linear Programming Problems (LPP):

# 1) **Proportionality:**

Decision variables, typically represented as x, y, etc., refer to limited resources. This assumption implies that as you increase or decrease these variables, the use of resources is directly proportional. For example, if you produce more units of a product, the resources used will increase proportionally.

# 2) **Additivity:**

This assumption states that the total of all activities is the sum of each individual activity. In other words, activities do not interact with each other. For instance, if it takes t hours to make the first item and s hours to make the second item, the total time to make both items is simply  $t + s$ , provided there is no significant interaction or setup time between these activities.

#### 3) **Multiplicativity:**

The objective function in an LPP is a linear function of decision variables that needs to be maximized or minimized. In many business situations, the goal is to maximize profit or minimize costs. This assumption allows for straightforward mathematical representation and optimization.

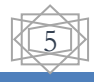

# 4) **Divisibility:**

Decision variables can have fractional values. This is crucial because it allows for real-world scenarios where you might need to allocate resources in fractional quantities. For instance, you can produce half a unit of a product if the situation requires it.

# 5) **Deterministic (Certainty):**

In Linear Programming models, all parameters are assumed to be known exactly. This deterministic assumption means that there is no uncertainty in the values of parameters like costs, resource availability, and demand. While this simplifies the modelling process, it may not always reflect real-world situations with uncertainty.

These assumptions form the foundation for building and solving Linear Programming Problems. They provide a structured and well-defined framework for addressing various optimization challenges, particularly in the context of business decision-making.

# **Applications of Linear Programming Problems**

Linear Programming Problem (LPP) has a wide range of applications and users across various fields. Here's an overview of the users of LPP:

# 1) **Operations Research:**

Many practical problems in operations research can be expressed as linear programming problems. Operations research is a field that deals with optimizing complex decisionmaking processes, and LPP is a fundamental tool for modeling and solving these problems.

# 2) **Network Flow and Multi-Commodity Flow Problems:**

Certain specialized cases of linear programming, such as network flow problems and multicommodity flow problems, are considered highly important and have received extensive research attention. These problems have wide-ranging applications in transportation, logistics, and communication network optimization.

# 3) **Optimization Algorithms:**

Linear programming plays a vital role in optimization algorithms for various types of problems. Many optimization techniques involve solving linear programming problems as sub-problems. This approach is used in cases where more complex problems can be broken down into simpler linear programming components.

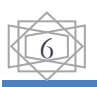

# 4) **Development of Optimization Theory:**

The historical development of linear programming had a profound impact on optimization theory. Ideas from linear programming have inspired central concepts in optimization, including duality, decomposition, and the significance of convexity and its generalizations. These concepts have broader applications in mathematics and optimization.

### 5) **Microeconomics:**

Linear programming was heavily utilized in the early formation of microeconomics to model and analyze economic scenarios, especially in resource allocation and production optimization.

### 6) **Company Management:**

Linear programming is currently a valuable tool in company management. It is used in various aspects, including production planning, transportation logistics, resource allocation, and technology management. Companies aim to maximize profits and minimize costs while efficiently utilizing their resources, and LPP helps achieve these goals.

### 7) **Technology Applications:**

Linear programming is not confined to traditional business sectors. It finds applications in the technology industry as well. For instance, Google uses linear programming to stabilize YouTube videos, ensuring efficient video delivery and a better user experience.

#### **Hypothetical Cases of Linear Programming Problems (LPP):**

# **Case Study 1: LPP Analysis in Investment Portfolio Optimization**

#### *Scenario: Optimizing Investment Returns*

A financial investment company called "OptiInvest" manages a diverse investment portfolio. It wants to make strategic investment decisions to maximize returns while minimizing risks using Linear Programming.

#### **Step 1: Defining Data's**

The financial institution OptiInvest evaluates its present conditions and defines its data's. The results are as follows:

 $\triangleright$  Investment Options: OptiInvest has five different investment options – Stocks, Bonds, Real Estate, Commodities, and Treasury Securities.

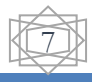

- ➢ Expected Returns (in percentage): Each investment option has an expected annual return.
- ➢ Risk Levels (in percentage): Each investment option also carries a certain level of risk.
- ➢ Investment Budget: OptiInvest has a total budget for investments, say \$10 million.

From the evaluation, OptiInvest prepares the following table:

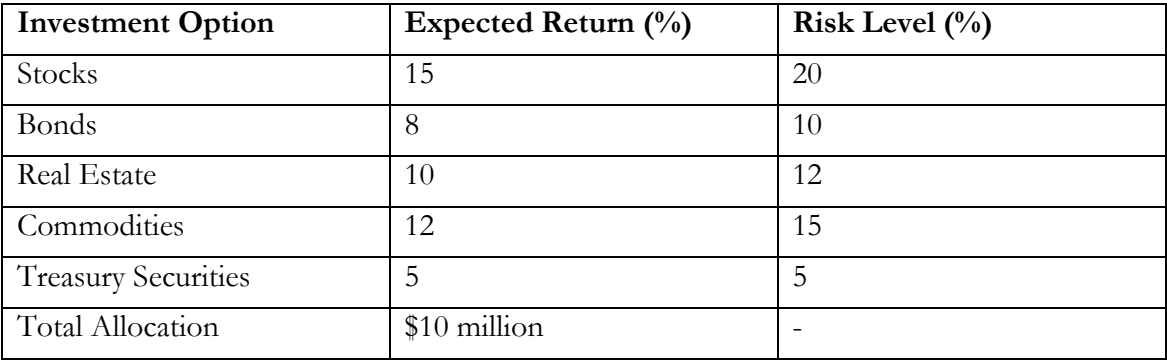

# **Step 2: Analyzing Present Situation**

Currently, OptiInvest has a portfolio with a certain allocation to each investment option, as shown in the table below. The current portfolio generates a specific annual return and carries a certain level of risk.

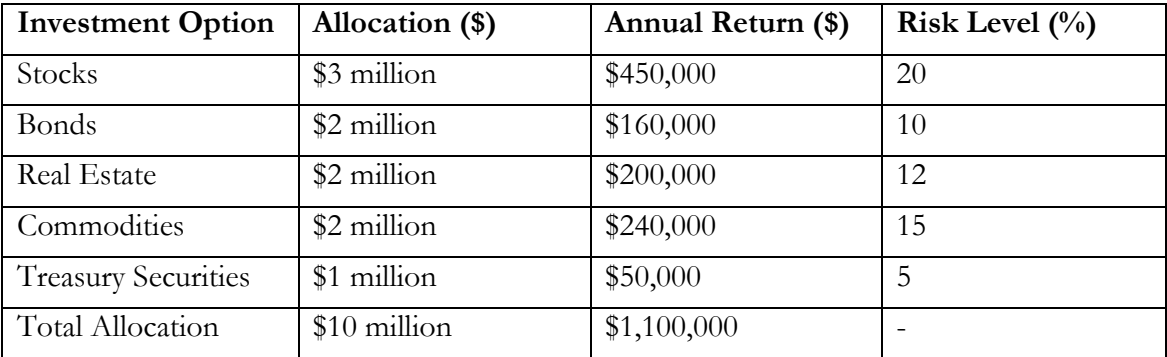

# **Step 3: Mathematical Calculations**

Now, OptiInvest uses Linear Programming to optimize the portfolio allocation in order to maximize returns while staying within the budget and minimizing risks. For this, OptiInvest sets a goal to maximize returns while keeping the risk level below 15%. Then it defines its objectives:

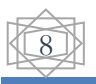

# **1)** Objective Function**:**

OptiInvest sets up an objective function to maximize the expected returns from the investment portfolio. The objective function looks like this:

- $\triangleright$  Maximize: \$15,000 (Returns from Stocks) + \$8,000 (Returns from Bonds) +  $$10,000$  (Returns from Real Estate) +  $$12,000$  (Returns from Commodities) + \$5,000 (Returns from Treasury Securities)
- **2)** Constraints**:**

It imposes constraints to ensure that the investment allocation stays within the budget and that the risk level doesn't exceed 15%. The constraints were as follows:

- ➢ Budget Constraint: The total allocation should not exceed the available budget of  $$10$  million. \$4,000,000 (Allocation to Stocks) + \$3,000,000 (Allocation to Bonds) + \$2,000,000 (Allocation to Real Estate) + \$1,000,000 (Allocation to Commodities) ≤ \$10,000,000 (Total Budget)
- ➢ Risk Constraint: The total risk level (risk-weighted allocation) should not exceed 15% of the total portfolio risk.  $(20\% * $4,000,000) + (10\% * $3,000,000) + (12\% *$  $$2,000,000$  +  $(15\% * $1,000,000) \le 15\% * Total Portfolio Risk$
- 3) Results:

After applying Linear Programming, the optimized portfolio allocation may look like this:

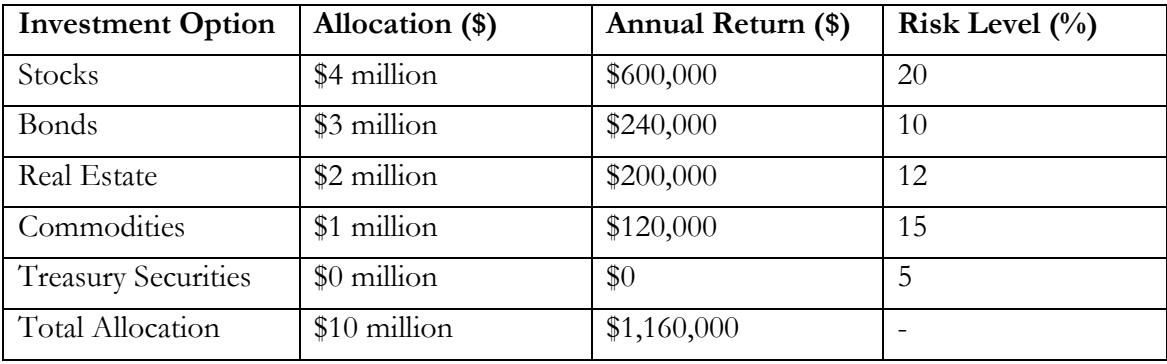

### **Step 3: Assessing Impacts**

With this optimized portfolio, OptiInvest can expect the highest possible returns (\$1,160,000) within their budget (\$10 million) while managing risk. It means they are making efficient use of their investment resources, potentially increasing their returns, and ensuring a balanced risk exposure.

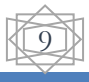

In short, the above allocation represents the best combination of investments that maximizes returns within the given budget while managing risk effectively. The solution helps OptiInvest make data-driven investment decisions and potentially achieve higher returns while staying within their risk tolerance.

# **Case Study 2: LPP Analysis in Advertisement Budget Optimization**

#### S*cenario: Optimizing Advertisement Budget*

An advertising agency called "OptiAd Solutions" has been entrusted with promoting a new product for a client. The agency needs to allocate its budget wisely to ensure the campaign reaches the maximum audience and achieves the highest possible impact while staying within the budget constraints. There are five advertising channels available: TV Ads, Online Ads, Radio Ads, Print Ads, and Social Media Ads. Each channel has a different cost, reach, and impact on the campaign.

### **Step 1: Presenting Data's**

The advertising agency OptiAd Solutions evaluates its budget and reach and prepares the following table:

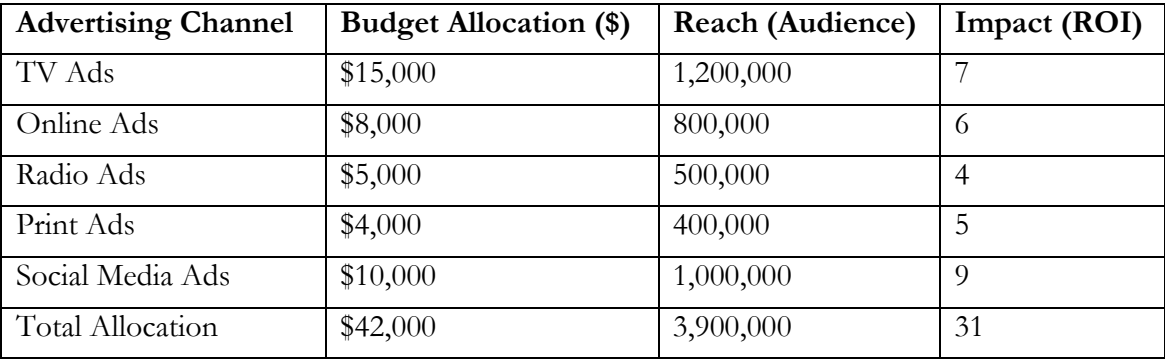

# **Step 2: Analyzing Present Situation**

Currently, the agency allocates its budget across advertising channels as indicated in the table above. The total budget available for the campaign is \$42,000.

# **Step 3: Mathematical Calculations**

To optimize the budget allocation, OptiAd Solutions employs Linear Programming to find the best distribution of funds across the advertising channels. Then it defines its objectives:

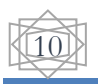

### 1) Objective Function**:**

OptiAd Solution sets up an objective function to maximize its impact (ROI). The objective function looks like this:

- $\triangleright$  Maximize: \$7,000 (Impact from TV Ads) + \$6,000 (Impact from Online Ads) +  $$4,000$  (Impact from Radio Ads) +  $$5,000$  (Impact from Print Ads) +  $$9,000$ (Impact from Social Media Ads)
- 2) Budget Constraints**:**

It imposes constraints to ensure that the expenditure allocation stays within the budget. The constraints were as follows:

- $\triangleright$  \$10,000 (TV Ads) + \$8,000 (Online Ads) + \$5,000 (Radio Ads) + \$5,000 (Print Ads) +  $$14,000$  (Social Media Ads)  $\leq$  \$42,000
- 3) Non-Negativity Constraints:

We also impose non-negativity constraints for each allocation:

- $\triangleright$  \$10,000 (TV Ads)  $\geq 0$
- $\triangleright$  \$8,000 (Online Ads)  $\geq 0$
- ➢ \$5,000 (Radio Ads) ≥ 0
- $\triangleright$  \$5,000 (Print Ads)  $\geq 0$
- $▶$  \$14,000 (Social Media Ads) ≥ 0
- 4) Results:

Upon applying Linear Programming, OptiAd Solutions obtain the following optimal budget allocation:

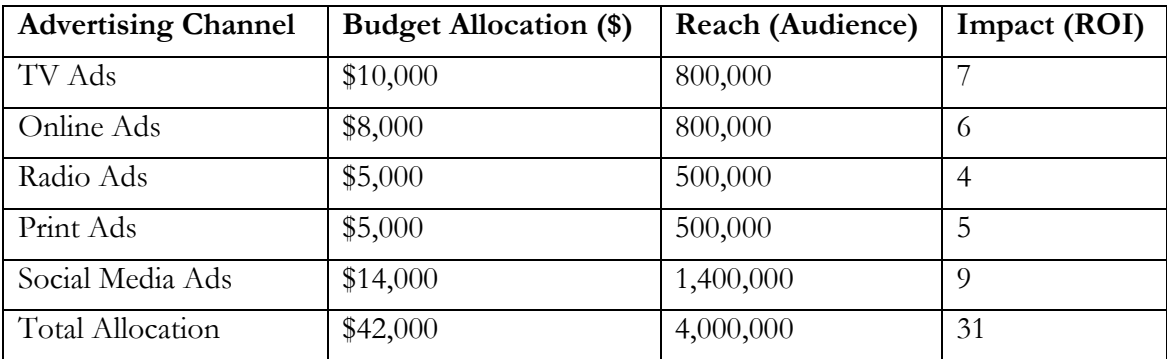

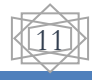

#### **Step 3: Assessing Impacts**

With this optimized budget allocation, OptiAd Solutions can reach an audience of 4,000,000 and achieve a combined impact score of 31. By reallocating the budget, the agency has effectively maximized both reach and impact within the specified budget constraint. This outcome guarantees the campaign's broader reach and a stronger impact on the target audience, ultimately leading to more effective advertising.

This case study demonstrates how Linear Programming can be a valuable tool for advertising agencies seeking to make informed budget allocation decisions in real-world scenarios.

#### **Frequently Asked Questions (FAQs):**

#### 1) **What is Linear Programming?**

Linear programming is a process of optimizing problems subject to certain constraints. It involves maximizing or minimizing linear functions under linear inequality constraints. It is often considered one of the easiest optimization methods.

#### 2) **What are the different types of Linear Programming?**

There are various ways to solve linear programming problems, including the Simplex method, using R programming, graphical methods, and open solver tools.

#### 3) **What are the essential requirements for LPP?**

Linear programming typically involves five basic requirements: an objective function, constraints, linearity, non-negativity of variables, and finiteness.

#### 4) **What are the advantages of LPP?**

Linear programming offers several advantages, such as providing insights into solving business problems, handling multi-dimensional issues, making adjustments as conditions change, and helping in cost and profit calculations to find optimal solutions.

#### 5) **What are the limitations of LPP?**

Linear Programming has its limitations. It assumes that real-world problems can be represented as linear models with linear constraints. In cases where the relationships between variables are non-linear, or the problem involves discrete choices, dynamic decision-making, or extensive uncertainty, Linear Programming may not be the most

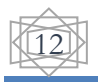

suitable approach. In such situations, alternative techniques, like nonlinear programming, integer programming, or stochastic programming, are often more appropriate.

### 6) **Can LPP be applied to real-world problems?**

Yes, linear programming is widely used to address real-world optimization challenges in various fields, including business, engineering, and economics.

### **Conclusion**

In summary, Linear Programming (LPP) is a remarkable problem-solving approach that finds application in diverse sectors. Think of it as a reliable compass guiding decisionmakers to optimal choices within certain constraints.

Our exploration began with an understanding of the fundamental concept of LPP. In essence, LPP is like the chef's art of balancing ingredients to create a delicious dish. It enables us to strike a balance between choices and restrictions, much like selecting the right mix of ingredients for a perfect recipe.

We then ventured into real-world applications, illuminating how LPP influences decisionmaking. Just as a chef carefully chooses ingredients to create a culinary masterpiece, LPP assists investment firms in optimizing their portfolios for maximum returns while managing risks. Likewise, it empowers advertising agencies to allocate budgets effectively, akin to planning a grand event within a specified financial boundary.

Our first case study unveiled how OptiInvest achieved an optimal investment mix across various assets, maximizing returns while maintaining a controlled level of risk. This process is akin to a chef crafting a recipe that yields the most delicious cake while considering the ingredients' costs and nutritional values.

In the second case study, we observed OptiAd Solutions strategically allocating their budget to different advertising channels to reach the widest audience and generate the highest impact. This allocation mirrors a meticulous party planner distributing resources among food, beverages, and entertainment to ensure a memorable event within the budget.

Linear Programming acts as a versatile toolkit, a secret ingredient for informed decisionmaking across industries. It is akin to a trusty toolbox, equipped with various tools for solving complex problems and achieving optimal outcomes.

In essence, Linear Programming is not just a complex concept; it is a practical and invaluable approach. Much like a well-crafted recipe, LPP helps us strike a harmonious

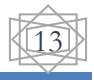

balance among different elements to attain success. It simplifies and enriches decisionmaking processes across various domains, ultimately making life easier for us.

As we conclude our project journey with Linear Programming, think of it as a fully prepared and satisfying meal – fulfilling, practical, and ready to provide benefits across various fields.

#### **References**

- Ali M.A.M. and Yang S.K. (2012). Transportation problem: A special case for linear programing problems in mining engineering, International Journal of Mining Science and Technology, Vol.22(3), 371-377, https://doi.org/10.1016/j.ijmst.2012.04.015.
- Bland, R.G. (1977). New Finite Pivoting Rules for the Simplex Method, Mathematics of Operations Research, Vol.2(2), 103–107, doi:10.1287/moor.2.2.103.
- Chanda, R., Pabalkar, V. and Gupta, S. (2022). A Study on Application of Linear Programming on Product Mix for Profit Maximization and Cost Optimization, Indian Journal of Science and Technology, Vol.15(22), 1067-1074, https://doi.org/ 10.17485/IJST/v15i22.164.
- Dano, S. (2012). Linear Programming in Industry: Theory and Applications An Introduction, Springer Science & Business Media.
- Dantzig, G.B. and Thapa, M.N. (1997). Linear programming 1: Introduction, Springer-Verlag.
- Dorfman, R., Samuelson, P. A. and Solow, R. M. (1987). Linear programming and economic analysis, Courier Corporation.
- Hassan, U., Haruna, A., Lukunti, S. and Yusuf, B. (2020). The Optimization Problem of Product Mix and Linear Programing Applications, a Revise Simplex Approach; a Study of Amo Byng Nigeria Limited, African Scholar Publications & Research International, Vol.18(2), 353-368.
- Hossain, S., Aktar, S. and Mithy, S. A. Solution of Large-Scale Linear Programming Problem by Using Computer.
- Igwe, K. C. and Onyenweaku, C. E. (2013). A Linear programming approach to food crops and livestock enterprises planning in Aba agricultural zone of Abia State, Nigeria, American Journal of Experimental Agriculture, Vol.3(2), 412.
- Parikh J. and Chattopadhyay D. (1996). A multi-area linear programming approach for analysis of economic operation of the Indian power system, *IEEE Transactions on Power Systems*, Vol.11(1), 52-58, doi: 10.1109/59.485985.
- Park, S., Song, H. and Lee, S. (2019). Linear programing models for portfolio optimization using a benchmark, The European Journal of Finance, Vol.25(5), 435-457, doi: 10.1080/1351847X.2018.1536070.
- Todd, M.J. (2002). The many facets of linear programming, Mathematical Programming, Vol.91(3), 417–436, doi:10.1007/s101070100261.

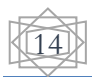